## Jw Field Service Report Software

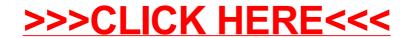

## Jw Field Service Report Software >>>CLICK HERE<<<